Sächsisches Staatsministerium Geltungsbereich:

- für Kultus  **allgemeinbildendes Gymnasium** allgemeinbildendes Gymnasium
	- Abendgymnasium und Kolleg
- ab Schuljahr 2024/25 schulfremde Prüflinge

## **Schriftliche Abiturprüfung Grundkursfach Biologie**

## **Abiturähnliche Musteraufgaben**

## **1 Vorbemerkungen und Hinweise zum Aufgabenmuster**

Der Beschluss der Bildungsstandards für die Allgemeine Hochschulreife in den Fächern Biologie, Chemie und Physik durch die Kultusministerkonferenz am 18. Juni 2020 bedingt auch Änderungen bei Struktur und Inhalten der schriftlichen Abiturprüfungen in den genannten Fächern.

Die abiturähnliche Musterklausur soll wesentliche Veränderungen der Abiturprüfungen ab 2024/25 illustrieren und als Hilfe für alle Fachlehrkräfte sowie Schülerinnen und Schüler bei der Vorbereitung auf die schriftliche Abiturprüfung dienen.

Neben Abbildung der neuen Abitur- und Aufgabenstruktur sollen die Musteraufgaben auf neue Lerninhalte, die Nutzung der angepassten Operatorenliste, die größere Bedeutung von neben der Sachkompetenz im Fachunterricht erworbener Erkenntnisgewinnungskompetenz, Kommunikationskompetenz und Bewertungskompetenzen sowie exemplarisch auf die mögliche Verwendung verschiedener alternativer Fachtermini für den gleichen Fachinhalt in den Aufgabenstellungen hinweisen.

Die verwendeten themengleichen Aufgaben in den Mustern für Grundkurs und Leistungskurs veranschaulichen zudem einige mögliche Unterschiede in den Anforderungen.

Mit der Abiturprüfung 2024/25 besteht für Prüflinge die Möglichkeit, sich beim Misslingen eines Experiments oder einer anderen fachpraktischen Tätigkeit, Teillösungen gegen Abzug von Bewertungseinheiten zur Verfügung stellen zu lassen. Die Umsetzung dessen wird hier ebenfalls illustriert.

Dem Muster sind folgende Dokumente zugrunde gelegt:

- Bildungsstandards in den Fächern Biologie, Chemie, Physik für die Allgemeine Hochschulreife (Beschluss der Kultusministerkonferenz vom 18.06.2020)
- Lehrpläne für allgemeinbildende Gymnasien in den Fächern Chemie, Biologie und Physik in der Fassung vom 01.08.2022
- Verwaltungsvorschrift des Sächsischen Staatsministeriums für Kultus zur Vorbereitung auf die Abiturprüfung und die Ergänzungsprüfungen 2025 an allgemeinbildenden Gymnasien, Abendgymnasien und Kollegs im Freistaat Sachsen
- Grundstock von Operatoren (IQB, Stand 31.03.2022)

Beim Zusammenstellen der Aufgaben für die Musterklausur wurde im Wesentlichen auf illustrierende Abituraufgaben des Instituts zur Qualitätsentwicklung im Bildungswesen (IQB) zurückgegriffen. Weitere Aufgabenvorschläge sind zu finden unter: [https://www.iqb.hu](https://www.iqb.hu-berlin.de/abitur/sammlung/naturwissenschaften/biologie/)[berlin.de/abitur/sammlung/naturwissenschaften/biologie/](https://www.iqb.hu-berlin.de/abitur/sammlung/naturwissenschaften/biologie/)

Gegenüber den bisherigen sächsischen Abiturprüfungen ergeben sich folgende Strukturveränderungen:

Pflichtaufgaben 1 und 2

- materialgestützte Aufgaben ohne fachpraktischen Anteil
- Anzahl der zu erreichenden Bewertungseinheiten ist bei beiden Aufgaben gleich

Wahlaufgabe 3

- besteht aus zwei Aufgaben mit fachpraktischem Anteil, von denen nur eine bearbeitet werden muss
- fachpraktische Aufgaben sind zusätzlich mit Material angereichert
- bei Bearbeitung der Wahlaufgabe ist die gleiche Anzahl an Bewertungseinheiten erreichbar wie auch bei den Pflichtaufgaben 1 oder 2

Je bearbeiteter Aufgabe können im Grundkursfach 30 BE und damit bei der Prüfung insgesamt 90 BE erreicht werden.

Zwei der vier dem Prüfling vorgelegten Aufgaben werden **unverändert** dem gemeinsamen Abituraufgabenpool der Länder beim Institut zur Qualitätsentwicklung im Bildungswesen entnommen sein. Alle weiteren Aufgaben stellt die sächsische Abituraufgabenauswahlkommission bereit. Bestimmend für das Erstellen aller Aufgaben sind die Vorgaben für die Abituraufgabenerstellung des Instituts zur Qualitätsentwicklung im Bildungswesen.

**Zugelassene Hilfsmittel können zur Lösung jeder Aufgabe uneingeschränkt genutzt werden.** Der Einsatz bundesweit einheitlicher Hilfsmittel ist in Sachsen ab dem Abitur 2025/26 vorgesehen.

Es ist davon auszugehen, dass pro Aufgabe zwei Seiten Material beigefügt sind.

Jede der Aufgaben einer Prüfung bezieht sich in komplexer Weise hauptsächlich auf einen der in den Bildungsstandards genannten Inhaltsbereiche. Eine Vernetzung mit anderen Inhaltsbereichen erfolgt nur in geringem Umfang.

Von einer Bezugnahme auf die vier Kompetenzbereiche: Sachkompetenz, Erkenntnisgewinnungskompetenz, Kommunikationskompetenz und Bewertungskompetenz sowie auf die in den Bildungsstandards genannten Basiskonzepte ist bei allen Prüfungsaufgaben auszugehen.

**Prüflinge müssen zudem in der Lage sein, grundlegende Kompetenzen**, **welche in Sekundarstufe I erworben wurden, beim Lösen von Aufgaben anwenden zu können.**

# **2 Hinweise zur Durchführung fachpraktischer Aufgaben**

Sächsisches Staatsministerium auch der Geltungsbereich:

- für Kultus allgemeinbildendes Gymnasium
	- Abendgymnasium und Kolleg
- ab Schuljahr **2024/25** schulfremde Prüflinge

# **Schriftliche Abiturprüfung Grundkursfach Biologie**

# **- ABITURÄHNLICHE MUSTERAUFGABEN -**

# **Vorinformationen für die prüfende Fachlehrkraft**

### **Maßnahmen zur materiellen Sicherstellung der Prüfung**

Für die Prüflinge sind neben kariertem Papier auch Papier mit Millimeterraster und unliniertes Papier bereitzustellen.

Im Wahlteil 3 der schriftlichen Prüfung hat jeder Prüfling die Wahl zwischen zwei Aufgaben (3.1 und 3.2), die jeweils eigene praktische bzw. experimentelle Tätigkeit unter Einhaltung der geltenden Sicherheitsbestimmungen erfordern.

Dafür sind hinreichend viele Arbeitsplätze einzurichten. Für die Beaufsichtigung der praktischen bzw. experimentellen Tätigkeiten der Prüflinge ist eine Fachlehrkraft einzusetzen, die in der Lage ist, diese zu kontrollieren, einzuschätzen und zu protokollieren.

Zu diesem Zweck ist der **am Morgen des Prüfungstags** erhaltene **Beobachtungsbogen für jeden Prüfling** zu vervielfältigen und mit der Chiffre der Bildungseinrichtung als auch der Kennzahl des Prüflings zu versehen.

Der von der Aufsicht führenden Fachlehrkraft ausgefüllte **Beobachtungsbogen** (Erfüllungsgrad des jeweiligen Schwerpunktes, ggf. erteilte Hilfe bzw. Hinweise) ist nach der Prüfung den **korrigierenden Fachlehrkräften** zugänglich zu machen.

**Ersatzergebnisse, Ersatzmesswerte oder Ersatzbeobachtungen**, die ein Prüfling beim Misslingen eines Experiments oder einer anderen fachpraktischen Tätigkeit gegen Abzug von Bewertungseinheiten erhalten kann, werden zusammen mit dem Beobachtungsbogen am **Morgen des Prüfungstags** zum Download bereitgestellt.

**Es ist sicherzustellen, dass alle geltenden Sicherheitsbestimmungen beim experimentellen Arbeiten eingehalten werden können.** 

Die praktischen Tätigkeiten sind von der prüfenden Fachlehrkraft vorher selbst durchzuführen. Für jeden Arbeitsplatz sind Geräte, Materialien und Chemikalien wie folgt zu planen:

#### **Grundkurs Wahlaufgabe 3.1**

Geräte:

- Mikroskop
- Objektträger, Deckgläschen
- Pinzette
- **Präpariernadel**
- unbenutzte Rasierklinge
- schnittfeste Unterlage
- Becherglas ca. 50 mL
- **Pipette**
- Filterpapier

#### Materialien:

- Laubblätter vom Rosmarin *(Rosmarinus officinalis)*

Chemikalien:

- Wasser

#### Hinweise:

Die Aufsicht führende Fachlehrkraft muss im Beobachtungsbogen ein **verbales Urteil** zum Mikroskopieren und Zeichnen abgeben.

Sollten die Untersuchungen aus von einem Prüfling nicht selbst zu verantwortenden Gründen keine oder nachweisbar beeinträchtigte Beobachtungen liefern, ist seitens der Aufsicht führenden Fachlehrkraft für Ersatzmaterialien oder -geräte zu sorgen. Alternativ werden von dieser Lehrkraft die Ersatzbeobachtungen dem Prüfling zur Verfügung gestellt.

Prüflinge können sich überdies gegen Abzug von Bewertungseinheiten auf eigenes Verlangen die Versuchsergebnisse zur weiteren Bearbeitung der Aufgabe vorlegen lassen. Bei der vorliegenden Aufgabe erfolgt in diesem Fall der **Abzug von 6 BE**.

#### **Grundkurs Wahlaufgabe 3.2**

Auf eine zweite Wahlaufgabe wurde in diesem Muster verzichtet.

#### **Weiterer Hinweis:**

**Notwendige Gefährdungsbeurteilungen werden zentral am Morgen des Prüfungstages zum Download bereitgestellt.**

## **3 Prüfungsaufgabenmuster**

Sächsisches Staatsministerium and Geltungsbereich:

- für Kultus allgemeinbildendes Gymnasium
	- Abendgymnasium und Kolleg
- ab Schuljahr **2024/25** schulfremde Prüflinge

# **Schriftliche Abiturprüfung Grundkursfach Biologie**

## **- Abiturähnliche Musteraufgaben -**

## **Material für den Prüfling**

## **Pflichtaufgabe 1, Pflichtaufgabe 2 und Wahlaufgabe 3**

#### **Allgemeine Arbeitshinweise**

#### **Pflichtaufgabe 1 und Pflichtaufgabe 2 sind von allen Prüflingen zu bearbeiten. Bei Wahlaufgabe 3 ist nur eine der zur Auswahl stehenden Aufgaben 3.1 oder 3.2 zu lösen.**

Ihre Gesamtarbeitszeit beträgt **270 Minuten**. Diese Angabe schließt bereits zusätzliche 15 Minuten für die Aufgabenauswahl und das Einrichten des Experimentierplatzes mit ein.

Bei jeder der zu bearbeitenden Aufgaben sind jeweils 30 Bewertungseinheiten (BE) erreichbar.

#### **Zugelassene Hilfsmittel:**

- Wörterbuch der deutschen Rechtschreibung
- im Unterricht eingeführtes Pflanzenbestimmungsbuch mit dichotomen Bestimmungsschlüssel ohne farbige Illustrationen und ohne Abbildung des gesamten Pflanzen-Habitus
- Tabellen- und Formelsammlung
- Zeichengeräte
- grafikfähiger, programmierbarer Taschenrechner mit oder ohne Computer-Algebra-System. Die Software eines solchen Taschenrechners oder eine vergleichbare Software kann auch auf einer anderen geschlossenen Plattform verwendet werden.
- Computer oder ein computergestütztes Messwerterfassungssystem im Rahmen einer geschlossenen Plattform im Falle einer entsprechenden Aufgabenstellung zur möglichen Nutzung. Es muss die jeweilige Software installiert sein, die der Prüfling im Unterricht für die Erfassung und Auswertung von Messwerten genutzt hat. Das Hilfsmittel wird für die experimentelle oder praktische Tätigkeit benötigt.

Handelt es sich bei den Hilfsmitteln um Wörterbücher, sind jeweils nichtelektronische und elektronische Wörterbücher zugelassen, sofern sie geschlossene Systeme ohne Möglichkeit der Speichererweiterung sind. Internetfähige Hilfsmittel sind ausgeschlossen.

Prüflinge, deren Herkunftssprache nicht oder nicht ausschließlich Deutsch ist, können zusätzlich in allen Prüfungsfächern ein zweisprachiges Wörterbuch (Deutsch-Herkunftssprache/Herkunftssprache-Deutsch) verwenden.

### **Pflichtaufgabe 1**

#### **Schmerz**

Schmerz gehört zu unseren möglichen, wenngleich unangenehmen Sinneswahrnehmungen. Schmerz ist neurobiologisch gut erforscht und es gibt unter anderem mit lokal wirkenden Substanzen wirksame Schmerzmittel in der Medizin.

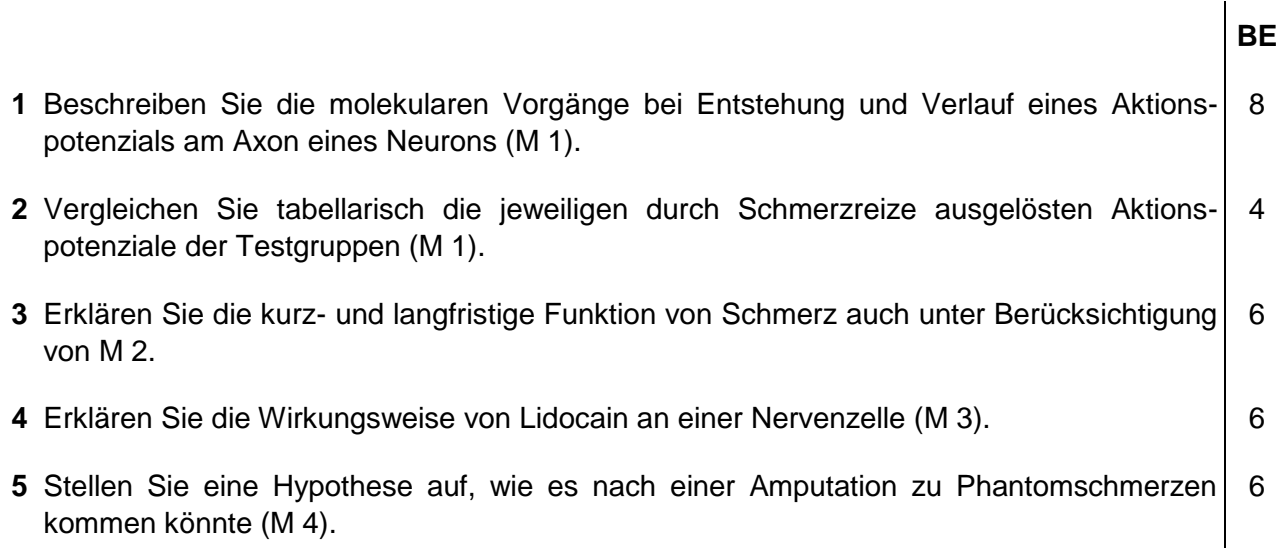

#### **Material Pflichtaufgabe 1**

#### **Material 1: Aktionspotenziale bei chronischen Schmerzen**

Für die Medizin ist das Phänomen Schmerz von Interesse. In einer Studie wurde die Frage untersucht, welche neurophysiologischen Auswirkungen chronische Schmerzen im peripheren Nervensystem haben. Dazu wurden Kniegelenke von Ratten einer Testgruppe durch Injektion von reizenden Substanzen in den Zustand einer chronischen Gelenkentzündung versetzt. Anschließend hat man bei diesen Tieren sowie bei Ratten aus einer unbehandelten Kontrollgruppe leichte Schmerzreize am Knie gesetzt. Die Ergebnisse der nachfolgend ermittelten Erregung von Nervenfasern auf Höhe des Rückenmarks sind in Abb. 1 aufgezeigt.

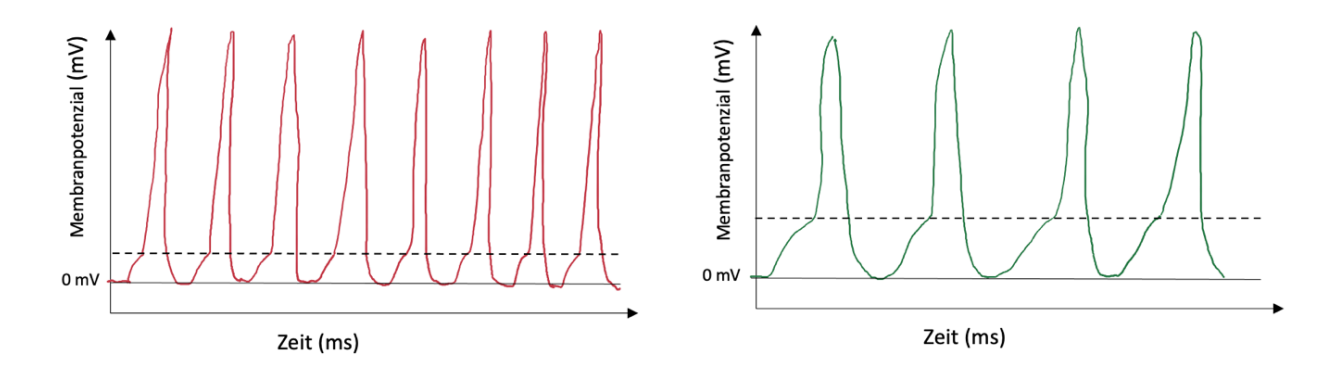

*Abb. 1: Aktionspotenziale in Axonen von Schmerzrezeptoren (rot / links: Testgruppe; grün /rechts: Kontrollgruppe), in Anlehnung an Bird et al., 2006, S. 3ff.*

#### **Material 2: Der schmerzliche Verlust von Schmerz**

Schmerzen gelten als unangenehme Empfindungen, die man gern vermeiden möchte. Einer kanadischen Frau war dies tatsächlich "gegönnt" – allerdings mit schwerwiegenden Folgen. Die ansonsten gesunde Frau wurde mit fehlender Schmerzwahrnehmung geboren. Von frühester Kindheit an wurde sie darauf trainiert, schädliche und gefährliche Situationen zu vermeiden. Dennoch zog sie sich immer wieder Verletzungen zu, Verbrennungen oder ausgeprägten Infektionen, etwa der Zähne. Selbst im Schlaf kam es wiederholt zum Wundliegen, weil kleinste Schmerzreize durch dauerhaftes Liegen auf gleichen Körperregionen nicht wahrgenommen werden konnten. Im Laufe weniger Jahre kam es zu Verformungen der Gelenke. Dies führte schließlich zur Degeneration des gesamten Skeletts, zu wiederholten schweren Infektionen und letztlich zum Tod mit nur 28 Jahren.

#### **Material 3: Lokalanästhesie**

Das Reinigen und Nähen, selbst kleinerer Wunden, kann schon starke Schmerzen verursachen. Durch eine örtliche Betäubung (Lokalanästhesie) kann die Wundversorgung schmerzfrei erfolgen. Dazu injiziert man beispielsweise das Lokalanästhetikum Lidocain rund um eine Wunde und somit in die Umgebung von Schmerzrezeptoren. Abb. 2 und 3 zeigen die Wirkung.

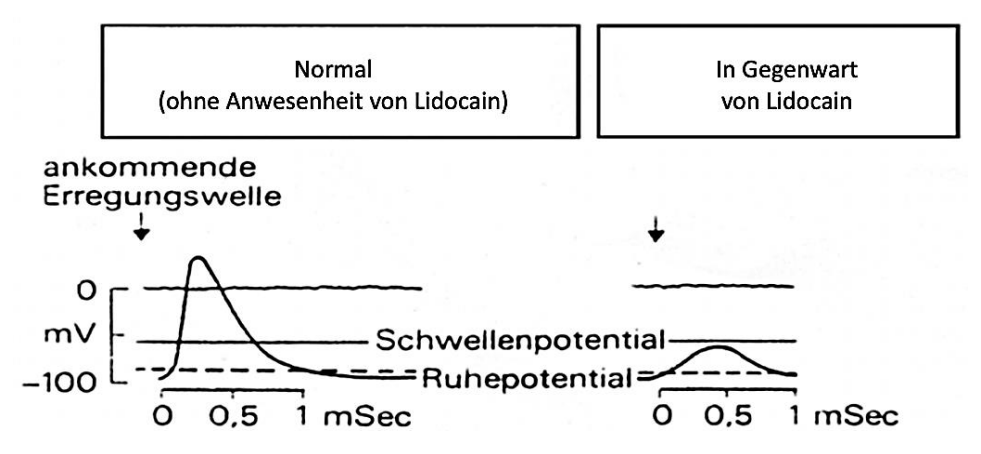

*Abb. 2: Schematische Darstellung des Erregungsvorgangs an der Nervenmembran vor und nach Einwirkung von Lokalanästhetika, Aktories et al., 2017, S. 235.*

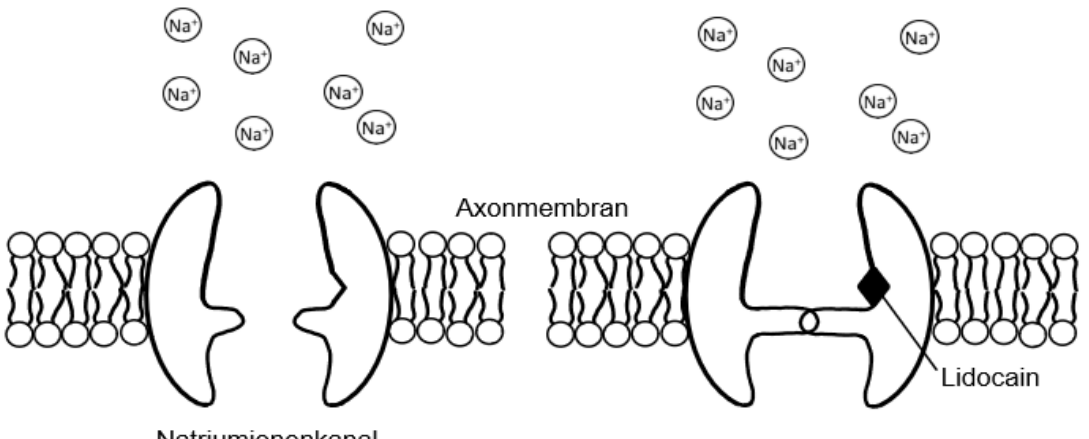

Natriumionenkanal

*Abb. 3: Vereinfachte Darstellungen zur Wirkung von Lidocain, IQB*

#### **Material 4: Phantomschmerz**

Nach Unfällen kann es mitunter vorkommen, dass schwer verletzte Gliedmaßen (Arme, Beine) operativ abgenommen (amputiert) werden müssen. Eine Amputation ist aus medizinischer Sicht ein vergleichsweise einfacher Eingriff. Aufgrund des präzisen chirurgischen Vorgehens verheilt der Wundbereich in der Regel zügig. Allerdings können die durchtrennten Axone im Bereich eines Amputationsstumpfes Zellausläufer bilden, welche sich gegenseitig reizen können.

Patienten mit Amputationen berichteten im Rahmen der medizinischen Nachbehandlung wiederholt über starke Schmerzen in den nicht mehr vorhandenen Körperteilen. Eine solche eigentlich nicht mögliche Schmerzwahrnehmung bezeichnet man in der Medizin als Phantomschmerz. Fachleute erforschen die Ursachen dieses Phänomens und entwickeln Behandlungsmethoden.

### **Pflichtaufgabe 2**

#### *Mukoviszidose – eine häufig auftretende Erbkrankheit*

In Deutschland leiden derzeit etwa 8.000 Menschen an Mukoviszidose. Diese Erkrankung wird durch Mutationen verursacht und ist derzeit nicht heilbar. Mit modernen Therapieansätzen kann die Lebenserwartung der Patientinnen und Patienten aber deutlich erhöht werden.

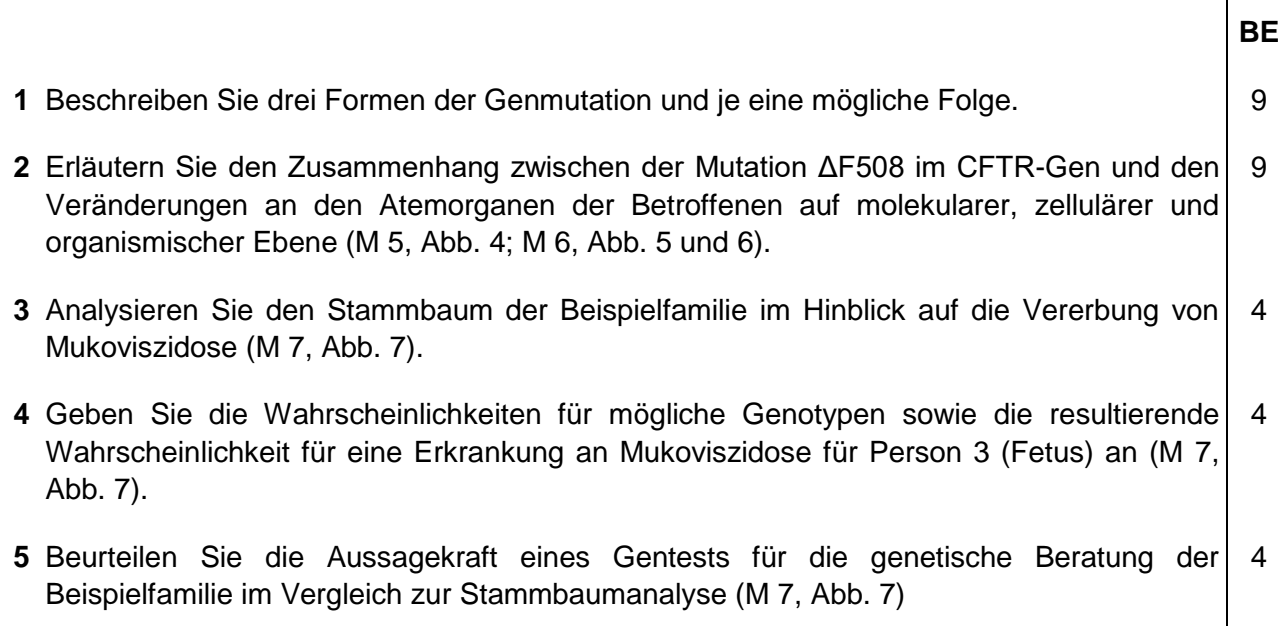

### **Material Pflichtaufgabe 2**

#### **Material 5: Die Krankheit Mukoviszidose**

Mukoviszidose (lat. mucus, Schleim, viscidus, zäh oder klebrig) wird auch als Cystische Fibrose (Abkürzung CF) bezeichnet. Die von Mukoviszidose betroffenen Patientinnen und Patienten leiden unter einer veränderten Schleimproduktion. Als Ursache sind verschiedene Mutationen eines Gens bekannt, die sich auf die Bildung und Funktionsweise von bestimmten Chlorid-Ionenkanälen in Körperzellen auswirken (Abb. 1). Der Cystic Fibrosis Transmembrane Conductance Regulator (CFTR) ist das Protein, das auf der Oberfläche der Zellen den Chlorid-Ionenkanal (CFTR-Ionenkanal) bildet. Zellen mit funktionslosen oder fehlenden CFTR-Ionenkanälen haben einen veränderten Wasserhaushalt. Das Wasser kann dadurch in der Schleimschicht nicht so effektiv gebunden werden wie in gesundem Gewebe. Die Sekrete sind aufgrund des Wassermangels dickflüssiger, was zu Funktionsstörungen der betreffenden Gewebe führt. Da unter anderem Gewebe der Atemorgane beteiligt sind, sind die Patientinnen und Patienten oft besonders anfällig für schwere Atemwegserkrankungen.

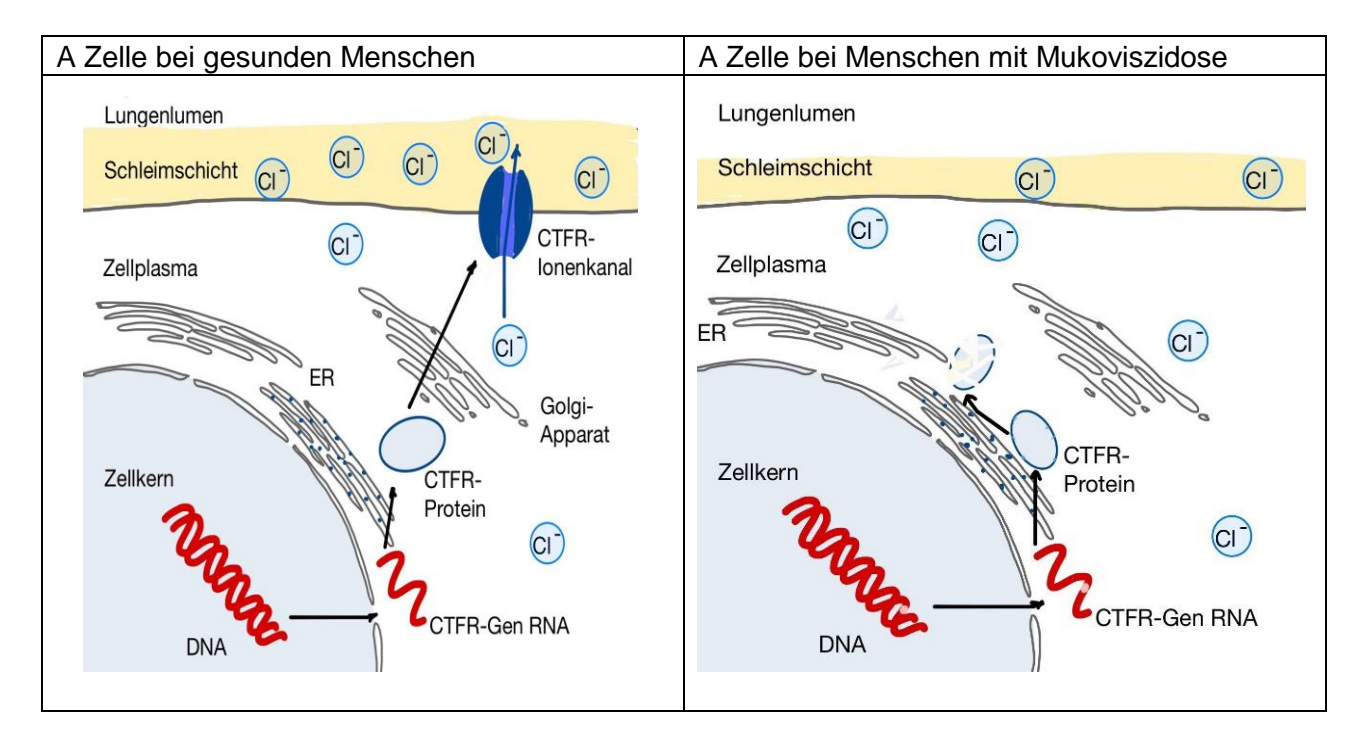

*Abb. 4: Schematische Darstellung der Genexpression zur Bildung von CFTR-Ionenkanälen einer schleimproduzierenden Zelle der Atemwege A bei gesunden Menschen, B bei Menschen mit Mukoviszidose, in Anlehnung an Düesberg, 2020, S. 182.* 

#### **Material 6: Genetische Ursachen der Mukoviszidose**

Das CFTR-Protein besteht aus 1480 Aminosäuren und bildet auf der Oberfläche der Zellen den CFTR-Ionenkanal. Bisher sind über 2.000 verschiedene Mutationen des CFTR-Gens bekannt. Am häufigsten ist eine Mutation, die ΔF508-Mutation, bei der das CFTR-Protein in der Aminosäure-Position 508 stark verändert wird (Abb. 5). Als Folge der Mutation wird das vom Gen codierte Protein bereits im Endoplasmatischen Retikulum wieder abgebaut.

$$
\begin{array}{|l|l|}\n5'... \text{ -} \text{ATC}-\text{ATC}-\text{TTT}-\text{GGT}-\text{GTT}+... & 3'\n\end{array}
$$
\nA nicht mutiertes Gen

\nB  $\Delta$ F508-Mutation

*Abb. 5: Nucleotidsequenz eines Abschnittes des CFTR-Gens im nicht codogenen Strang der DNA mit gekennzeichneter Aminosäureposition 508, in Anlehnung an Daten von Ensembl, 2021.*

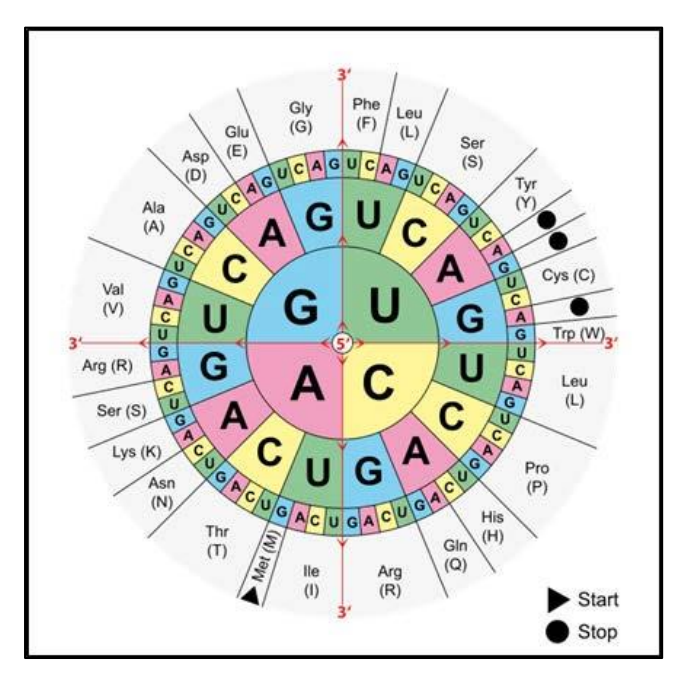

*Abb. 6: Codesonne, Pixabay, 2009.*

### **Material 7: Familienstammbaum**

In einer Familie tritt Mukoviszidose auf. Die Eltern einer erkrankten Tochter und eines gesunden Sohnes erwarten ein drittes Kind. Aus diesem Grund entschlossen sie sich, eine genetische Beratung in Anspruch zu nehmen, bei der zunächst alle Familienmitglieder von drei Generationen in einem Stammbaum erfasst wurden (Abb. 4). Im Anschluss wurde von allen Familienmitgliedern und dem ungeborenen Fetus ein Gentest auf die ΔF508-Mutation durchgeführt.

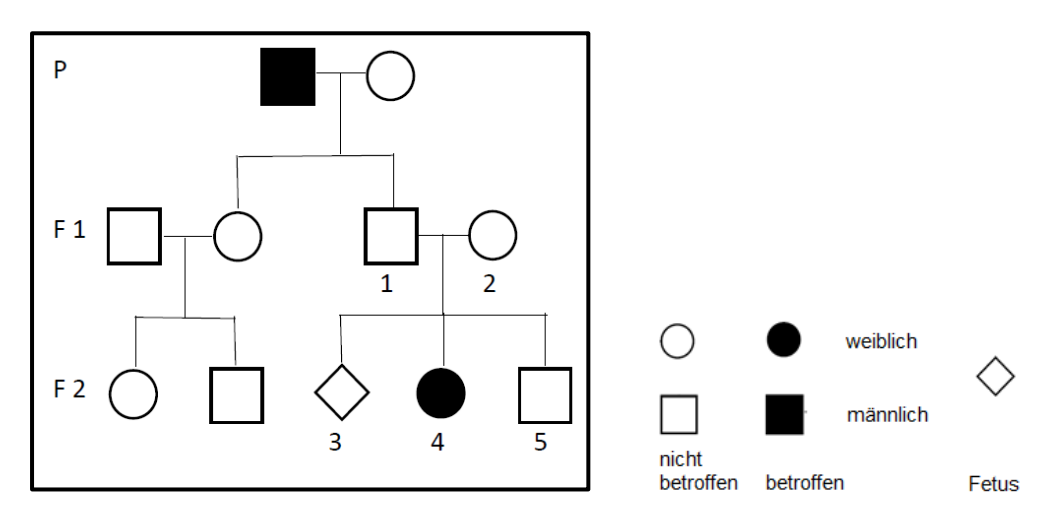

*Abb. 7: Stammbaum der von Mukoviszidose betroffenen Familie, IQB*

### **Wahlaufgabe 3**

Wählen Sie zwischen den Aufgaben 3.1 und 3.2. Bearbeiten Sie nur **eine** dieser.

### **Aufgabe 3.1**

### **Rosmarin und Rispenhirse**

Grüne Pflanzen sind in ihrem Blattaufbau an die Kohlenstoffdioxidfixierung angepasst.

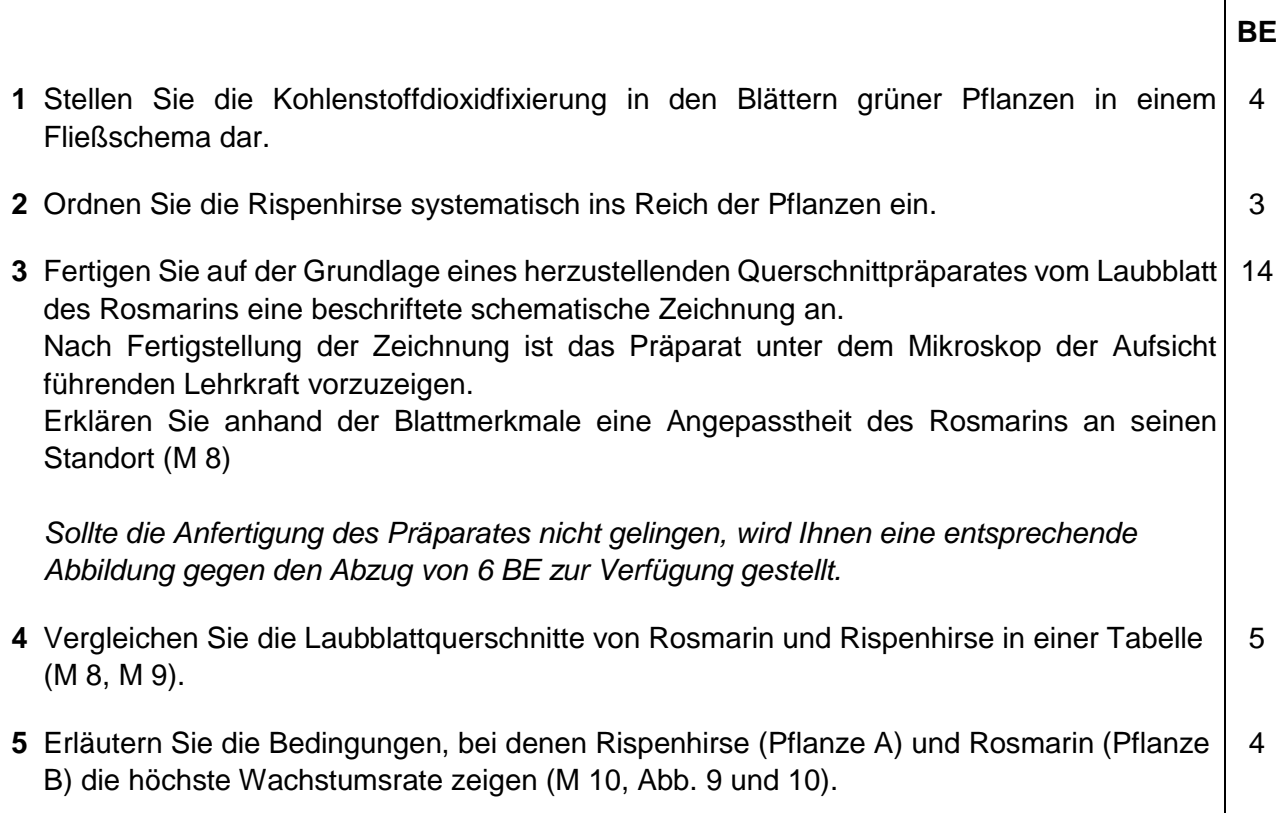

### **Material Aufgabe 3.1**

#### **Material 8: Rosmarin und Rispenhirse**

Rosmarin *(Rosmarinus officinalis)* ist eine bekannte Gewürz- und Arzneipflanze. Der immergrüne Strauch erreicht Höhen von bis zu 2 Metern.

Seit mindestens zwei Jahrtausenden wird die Pflanze kultiviert. Wilde Vorkommen findet man an sonnigen und trockenen Standorten des westlichen Mittelmeergebietes.

Die Rispenhirse oder Echte Hirse *(Panicum miliaceum)* kennen wir hierzulande hauptsächlich als Vogelfutter. Als Getreide für die menschliche Ernährung wurde sie schon vor sehr langer Zeit angebaut. Auch auf dem Gebiet der heutigen Bundesrepublik ist die Rispenhirse in vielen bronzezeitlichen Fundstellen nachgewiesen worden. Bis vor etwa hundert Jahren wurde sie in sandigen und trockenen Gebieten, zum Beispiel in Brandenburg, auch noch angebaut. Die Pflanze wird bis etwa 1,5 Meter groß, die langen und schmalen Blätter weisen eine raue Behaarung auf.

#### **Material 9: Laubblatt der Rispenhirse**

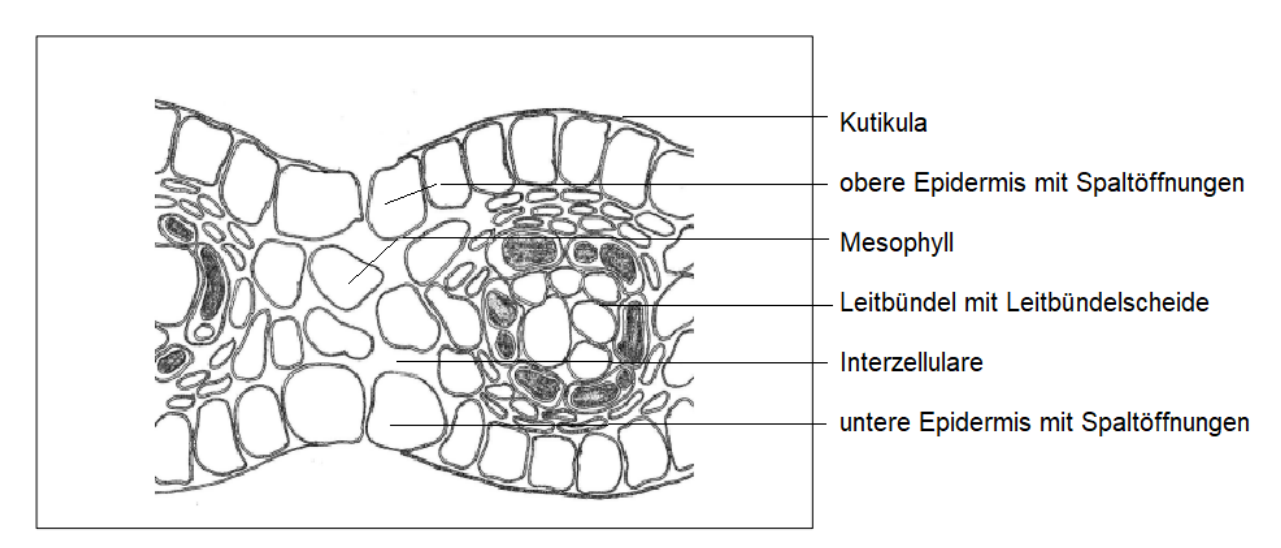

*Abb. 8: Schematisierte Aufnahme eines Querschnitts des Laubblatts der Rispenhirse, IQB*

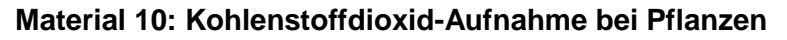

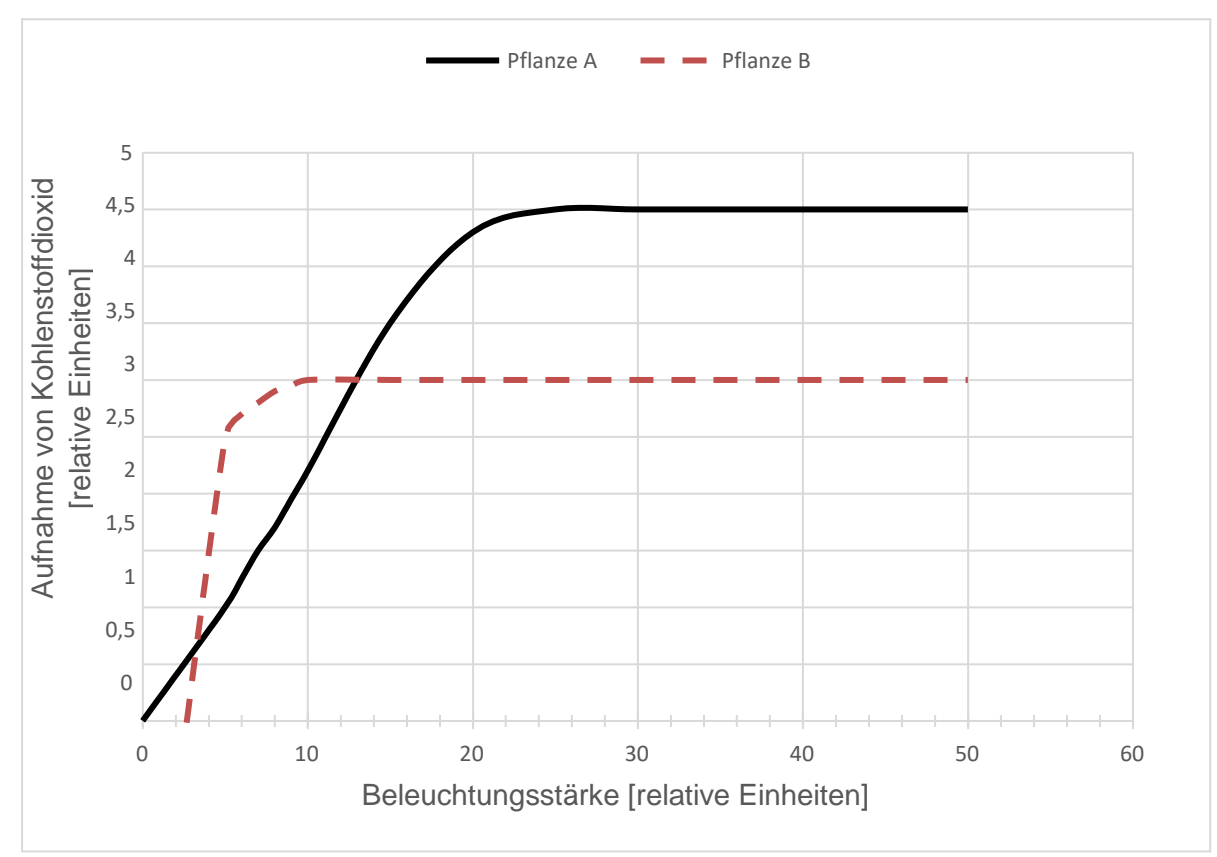

*Abb. 9: Lichtintensität, IQB, in Anlehnung an Nabors, 2010, S. 225.*

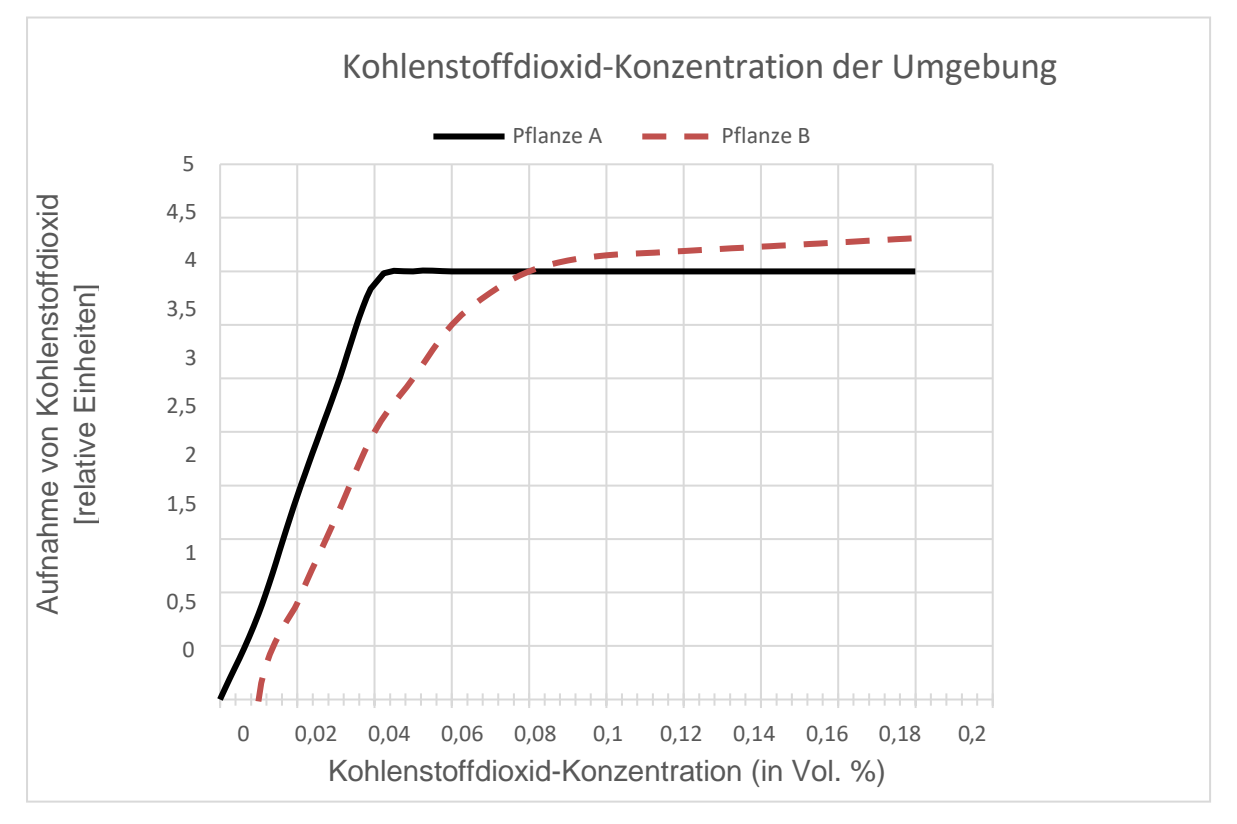

*Abb. 10: Kohlenstoffdioxid-Konzentration der Umgebung, IQB, in Anlehnung an Nabors, 2010, S. 226.* 

**Hinweis:** In beiden Abbildungen entspricht Pflanze A der Rispenhirse und Pflanze B dem Rosmarin.

## **Wahlaufgabe 3**

Wählen Sie zwischen den Aufgaben 3.1 und 3.2. Bearbeiten Sie nur **eine** dieser.

## **Aufgabe 3.2**

Auf eine zweite Wahlaufgabe wurde in diesem Muster verzichtet.

# **4 Beobachtungsbögen und Ersatzlösungen**

**Chiffre:** ………………………… **Kennzahl:** …………………………

## **Beobachtungsbogen Grundkurs Biologie Wahlaufgabe 3.1: Rosmarin und Rispenhirse**

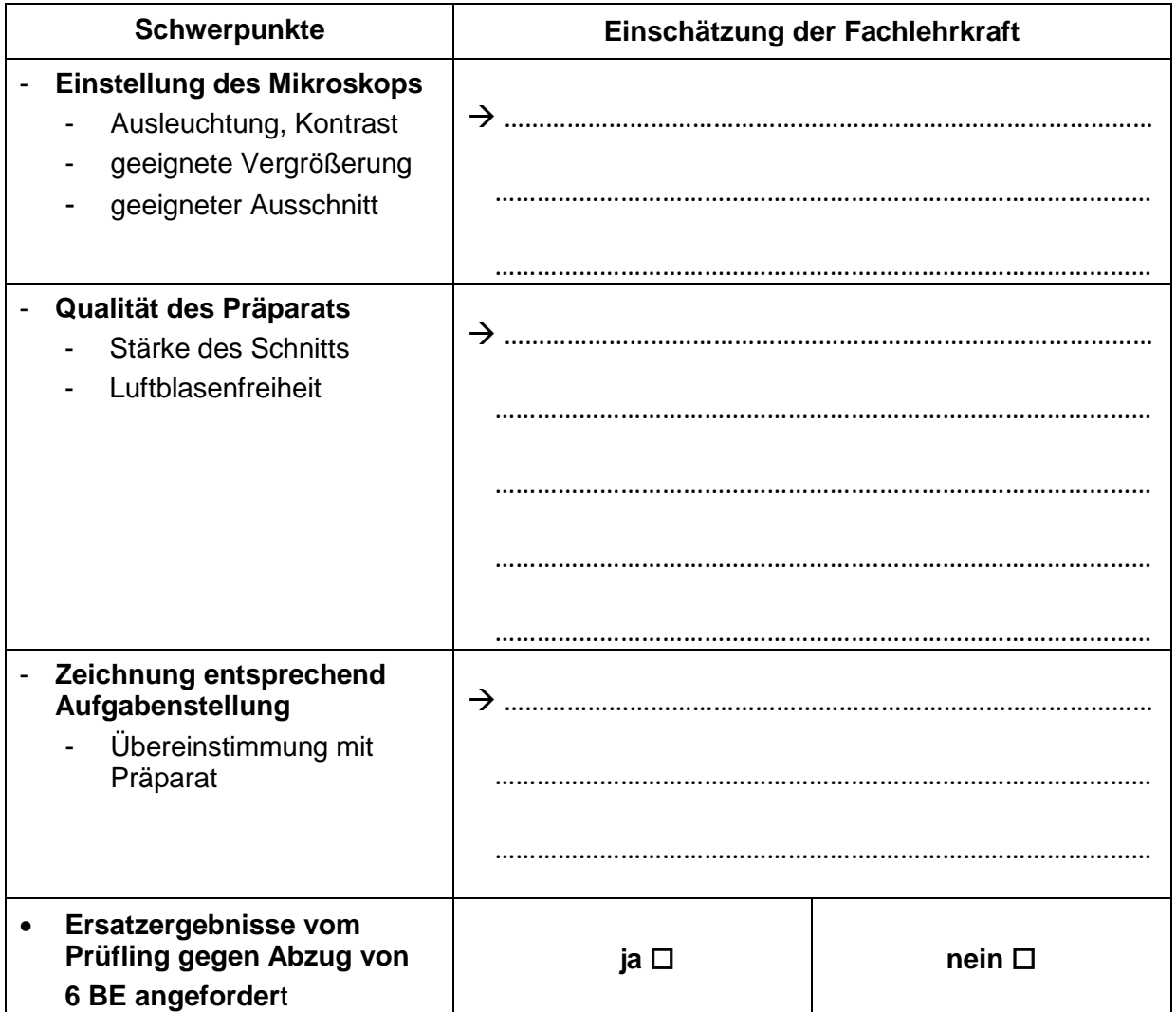

#### **Besondere Hinweise:**

…………………………………………………………………………………………………………… …………………………………………………………………………………………………………… …………………………………………………………………………………………………………… …………………………………………………………………………………………………………… …………………………………………………………………………………………………………… ……………………………………………………………………………………………………………

## **Ersatzergebnisse**

Foto Blattquerschnitt Rosmarin

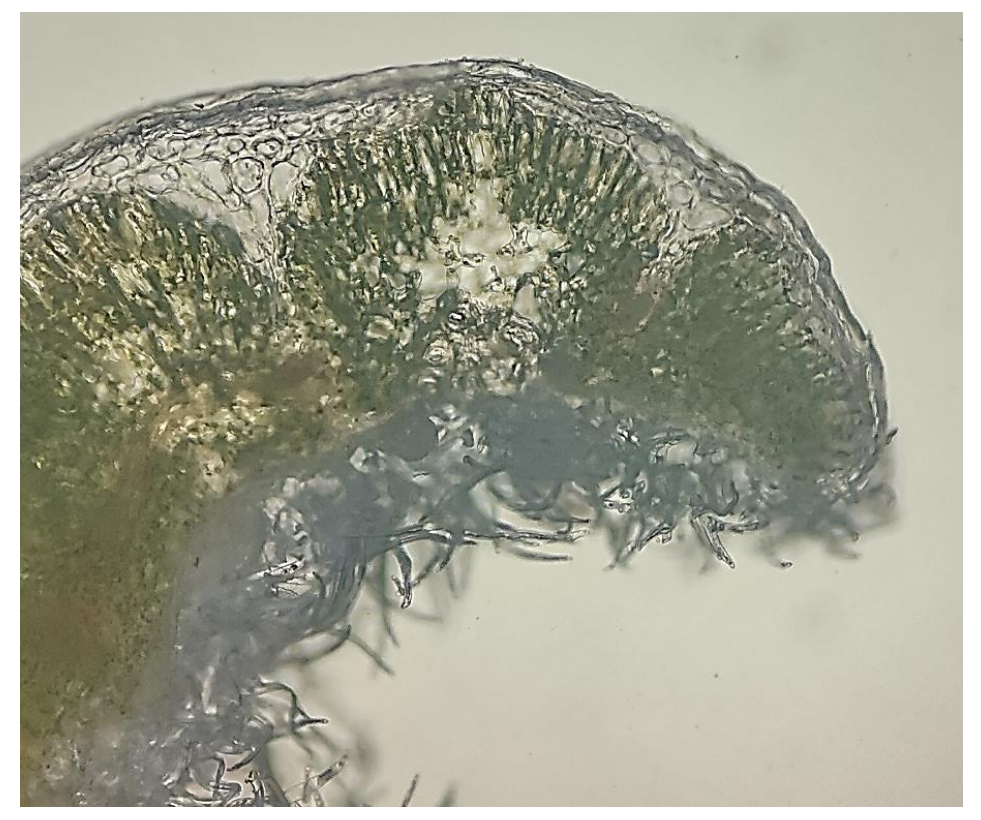

*Quelle: SMK*

Bei Nutzung des Fotos als Präparat Ersatz erfolgt ein Abzug von 6 BE.

**Farbdruck ist erforderlich.**

# **5 Erwartungshorizonte**

## **Erwartungshorizont Pflichtaufgabe 1: Schmerz**

Der Erwartungshorizont stellt für jede Teilaufgabe **eine mögliche Lösung** dar. Nicht dargestellte korrekte Lösungen sind als gleichwertig zu akzeptieren.

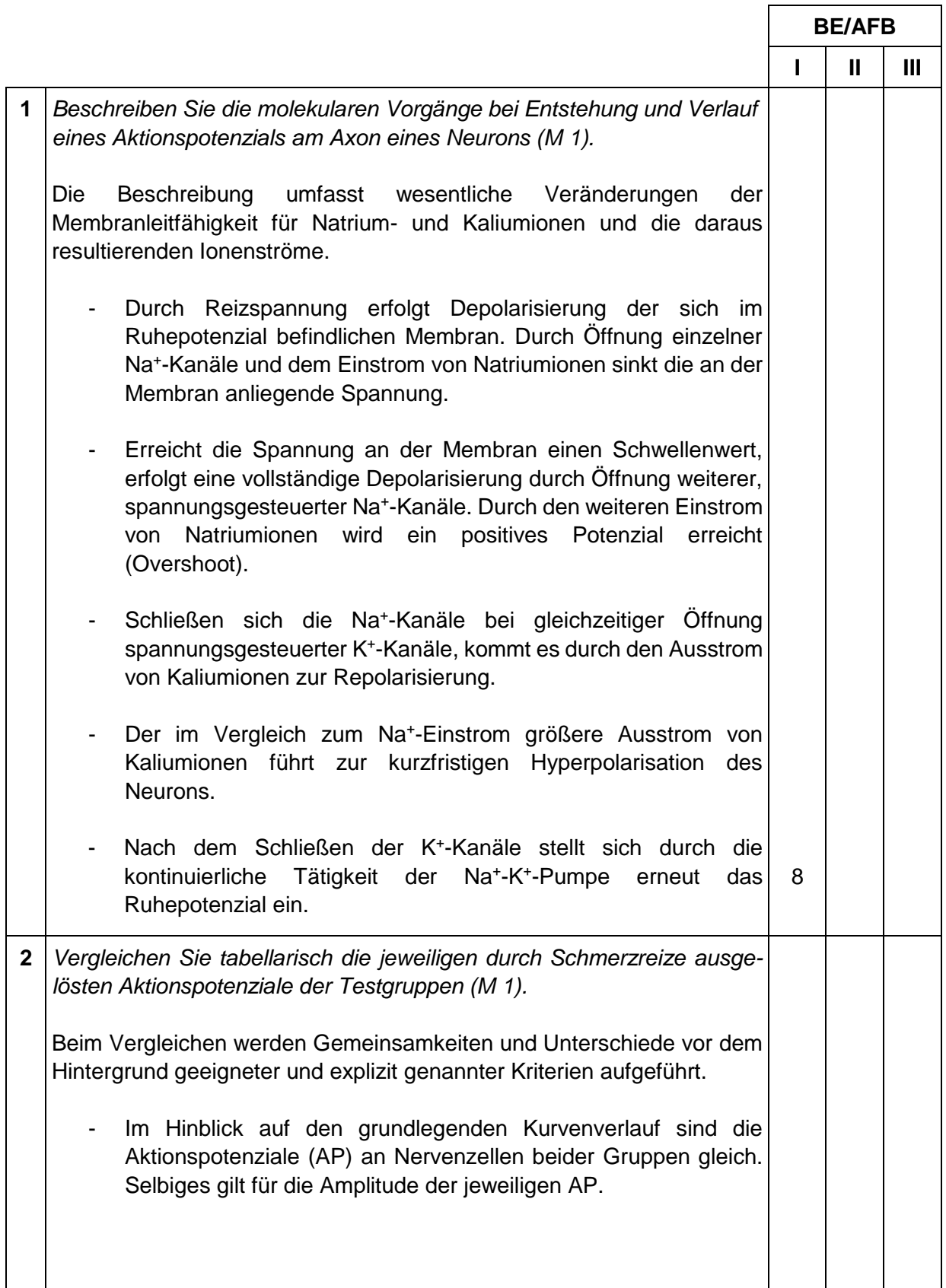

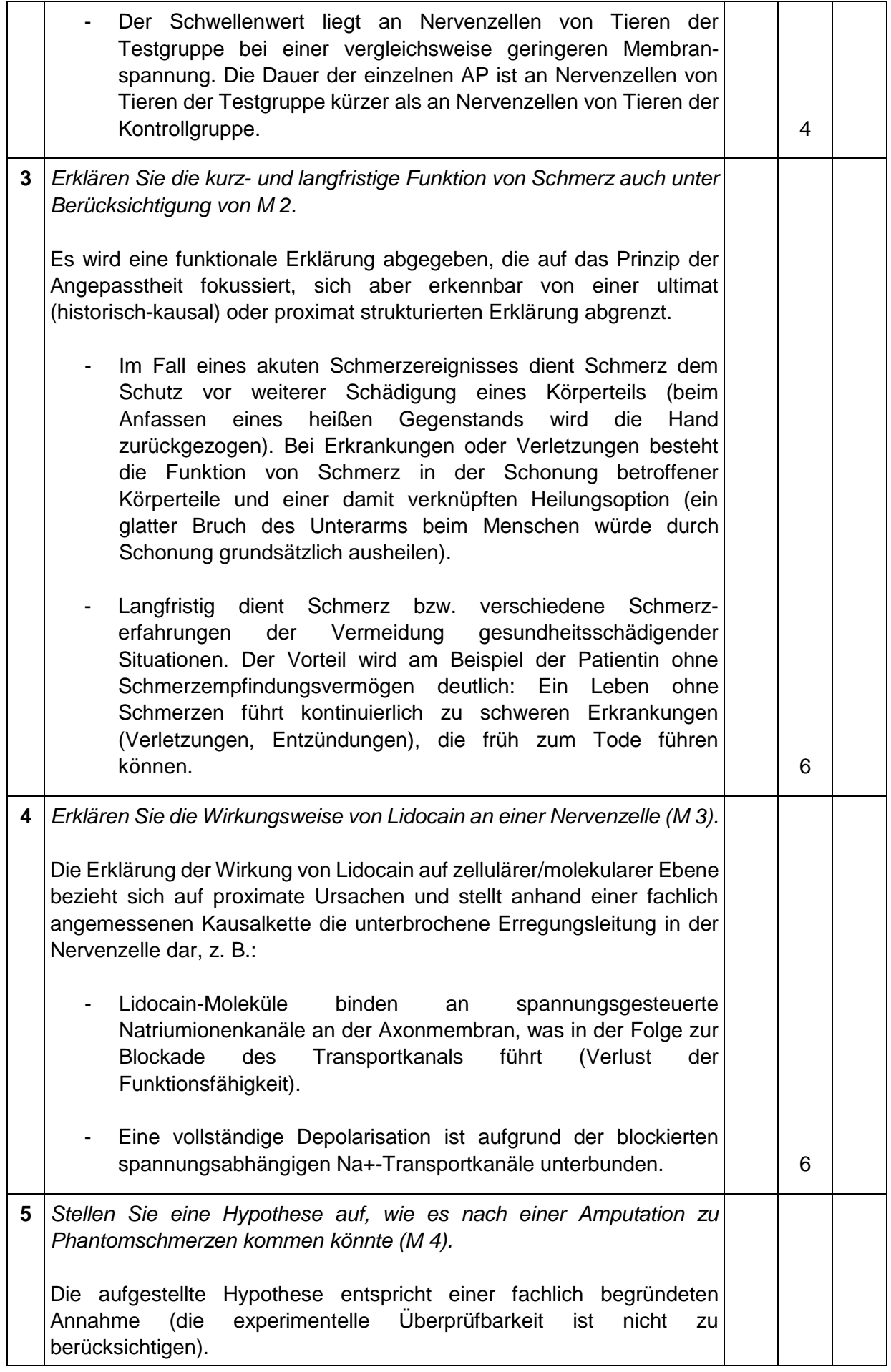

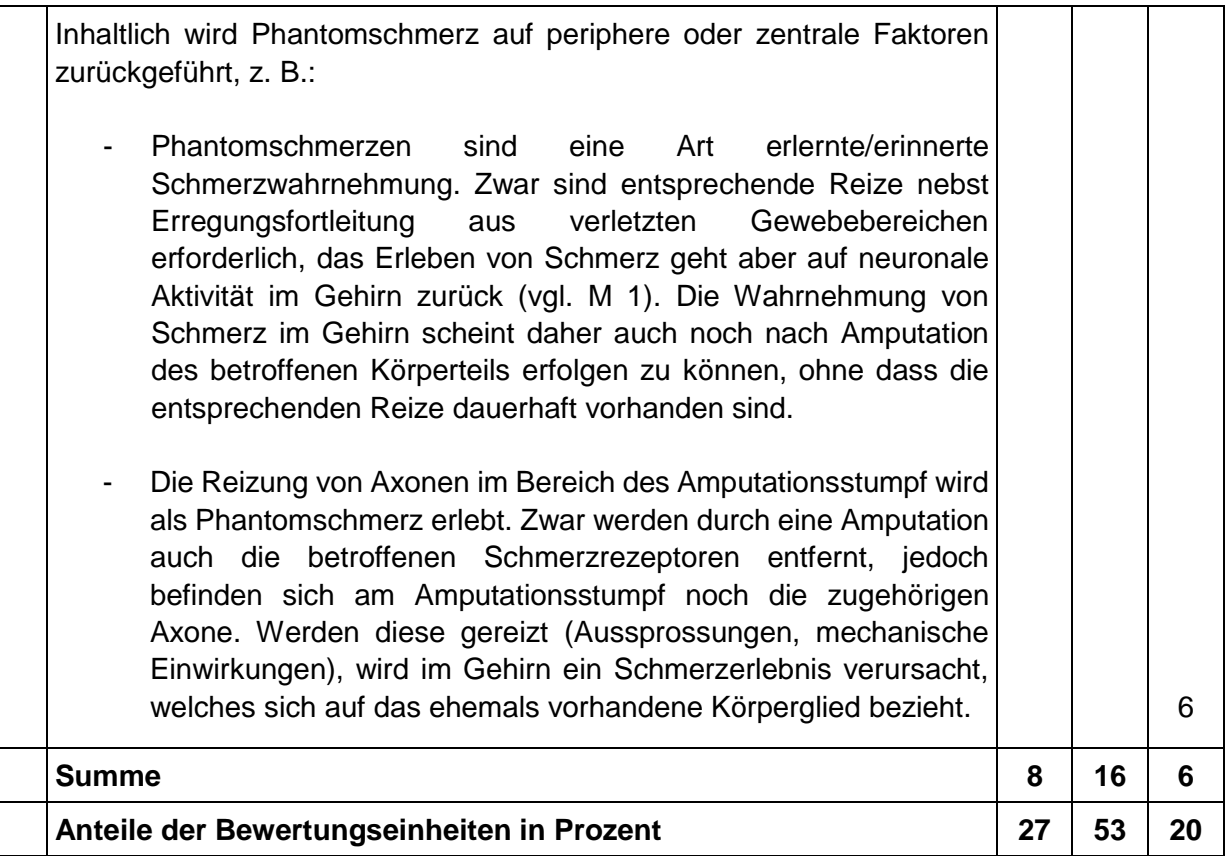

## **Standardbezug<sup>1</sup>**

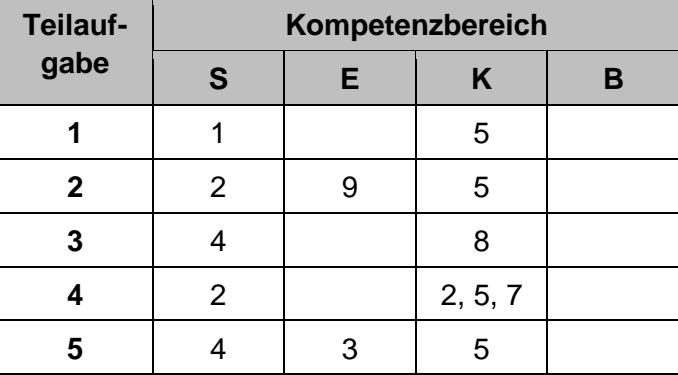

-

<sup>1</sup> Zu jeder Teilaufgabe sind zu jedem Kompetenzbereich die Nummern der Standards gemäß *Bildungsstandards für das Fach Biologie/Chemie/Physik für Allgemeine Hochschulreife* zu nennen, die zur Bearbeitung der Aufgabe erforderlich sind.

## **Erwartungshorizont Pflichtaufgabe 2: Mukoviszidose – eine häufig auftretende Erbkrankheit**

Der Erwartungshorizont stellt für jede Teilaufgabe **eine mögliche Lösung** dar. Nicht dargestellte korrekte Lösungen sind als gleichwertig zu akzeptieren.

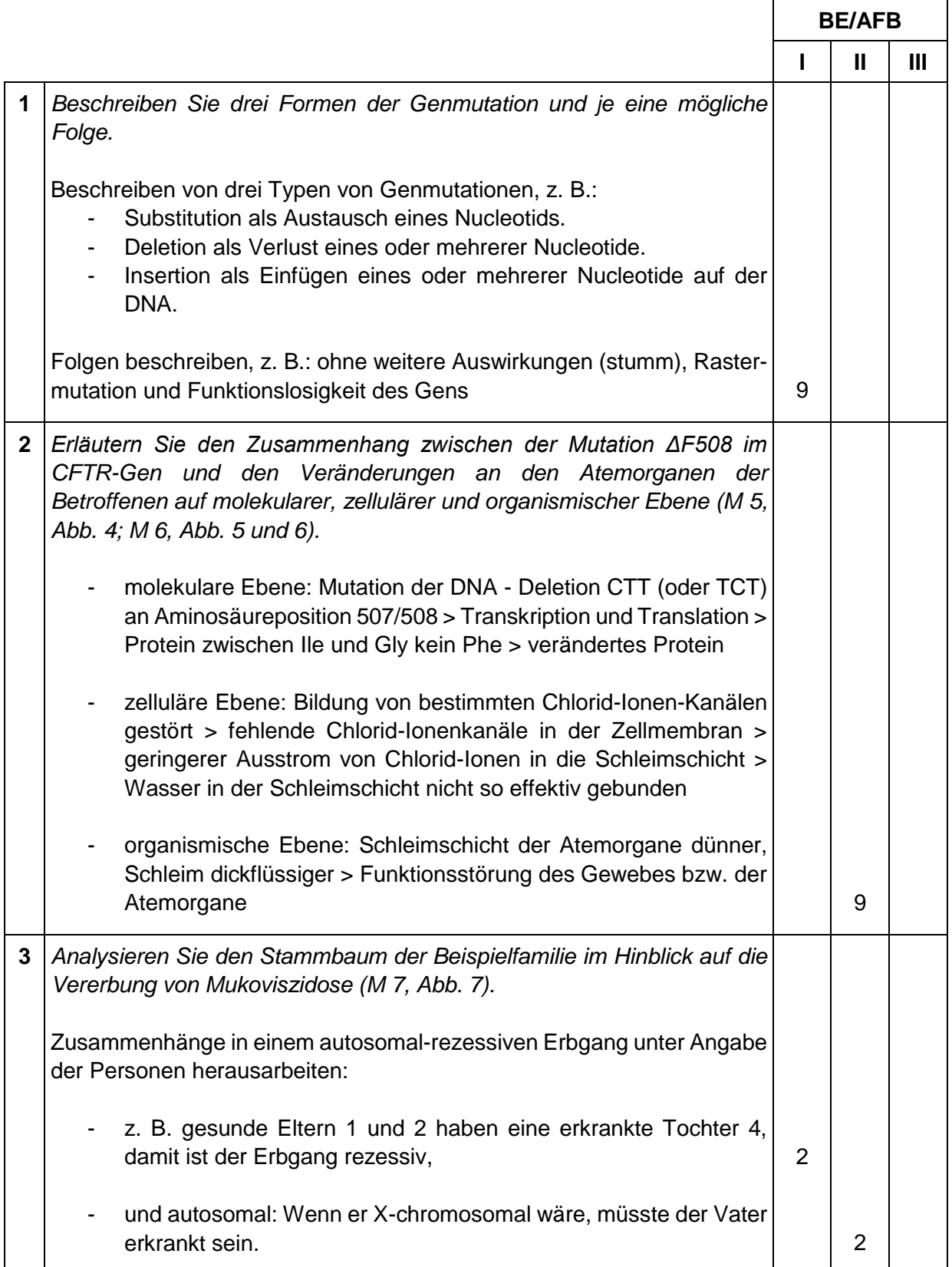

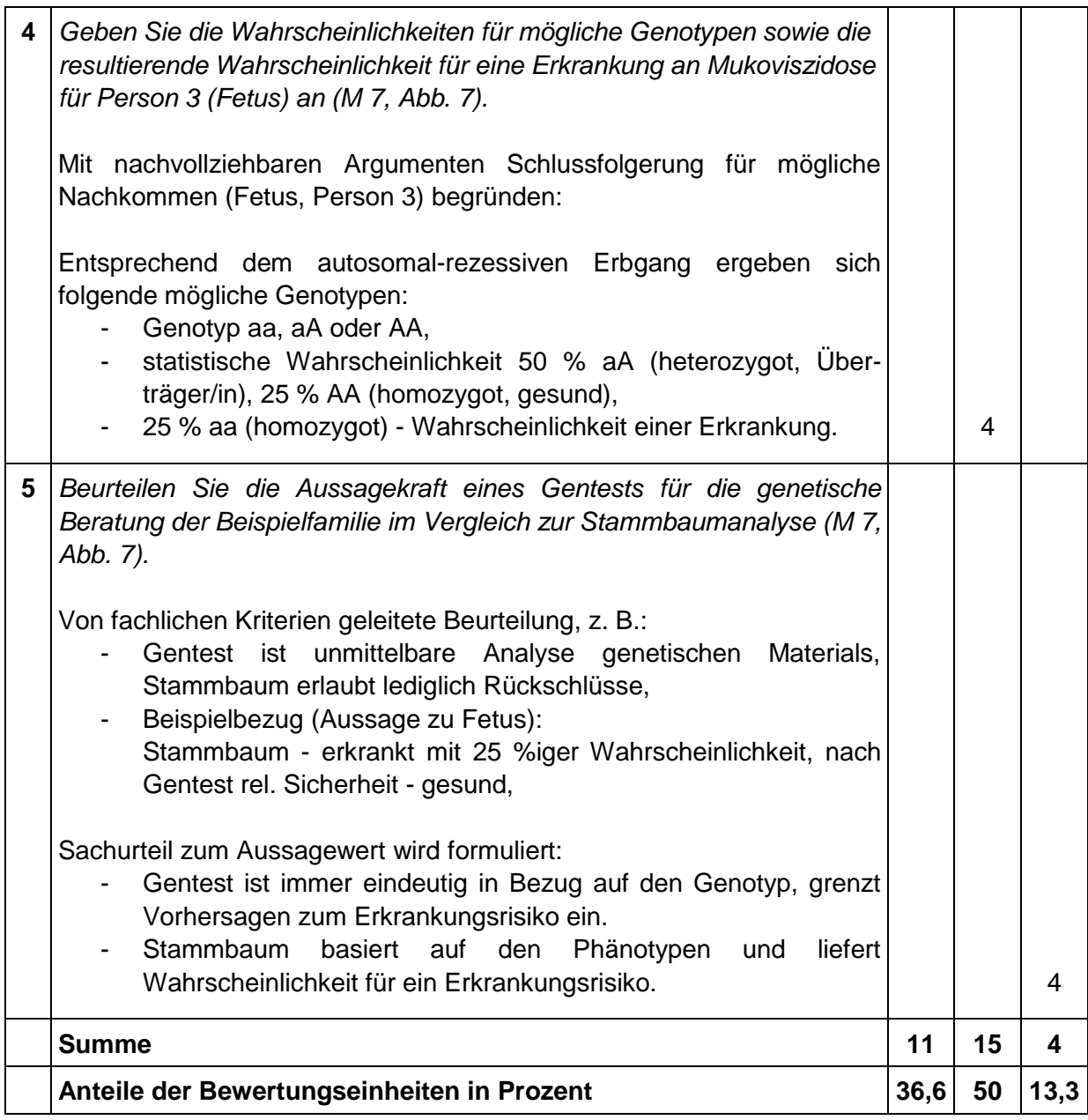

## **Standardbezug<sup>2</sup>**

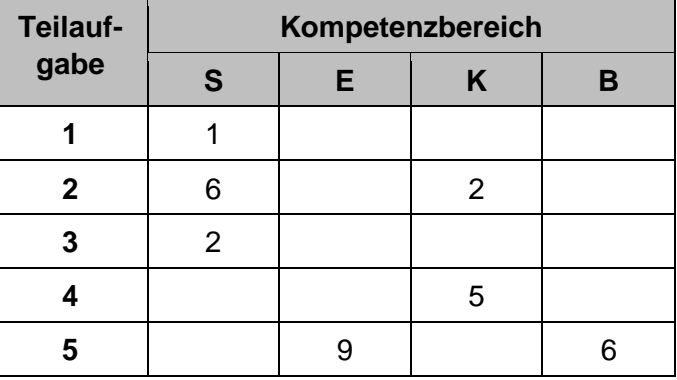

<sup>-</sup><sup>2</sup> Zu jeder Teilaufgabe sind zu jedem Kompetenzbereich die Nummern der Standards gemäß *Bildungsstandards für das Fach Biologie/Chemie/Physik für Allgemeine Hochschulreife* zu nennen, die zur Bearbeitung der Aufgabe erforderlich sind.

#### **Erwartungshorizont Wahlaufgabe 3.1: Rosmarin und Rispenhirse**

Der Erwartungshorizont stellt für jede Teilaufgabe **eine mögliche Lösung** dar. Nicht dargestellte korrekte Lösungen sind als gleichwertig zu akzeptieren.

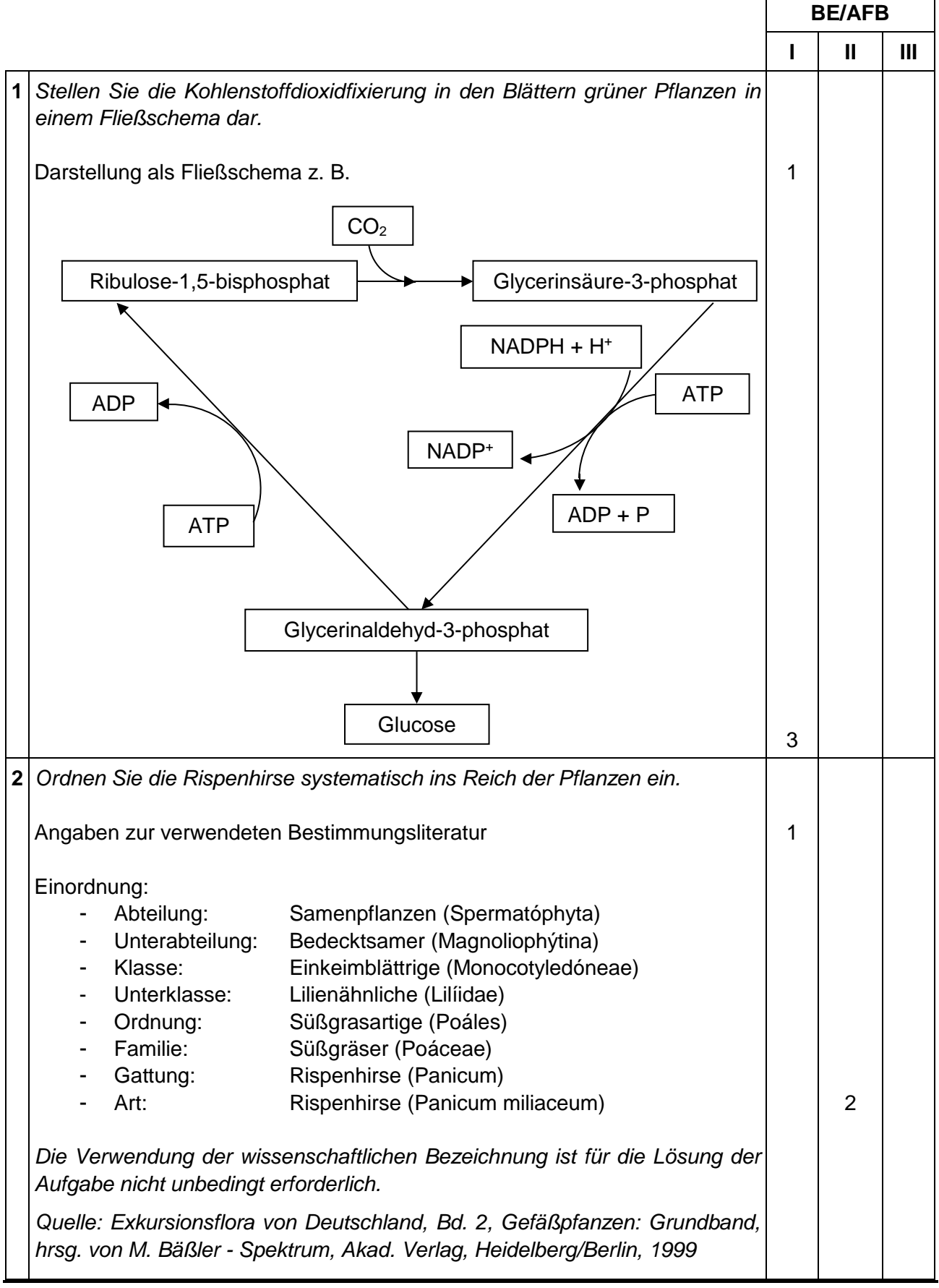

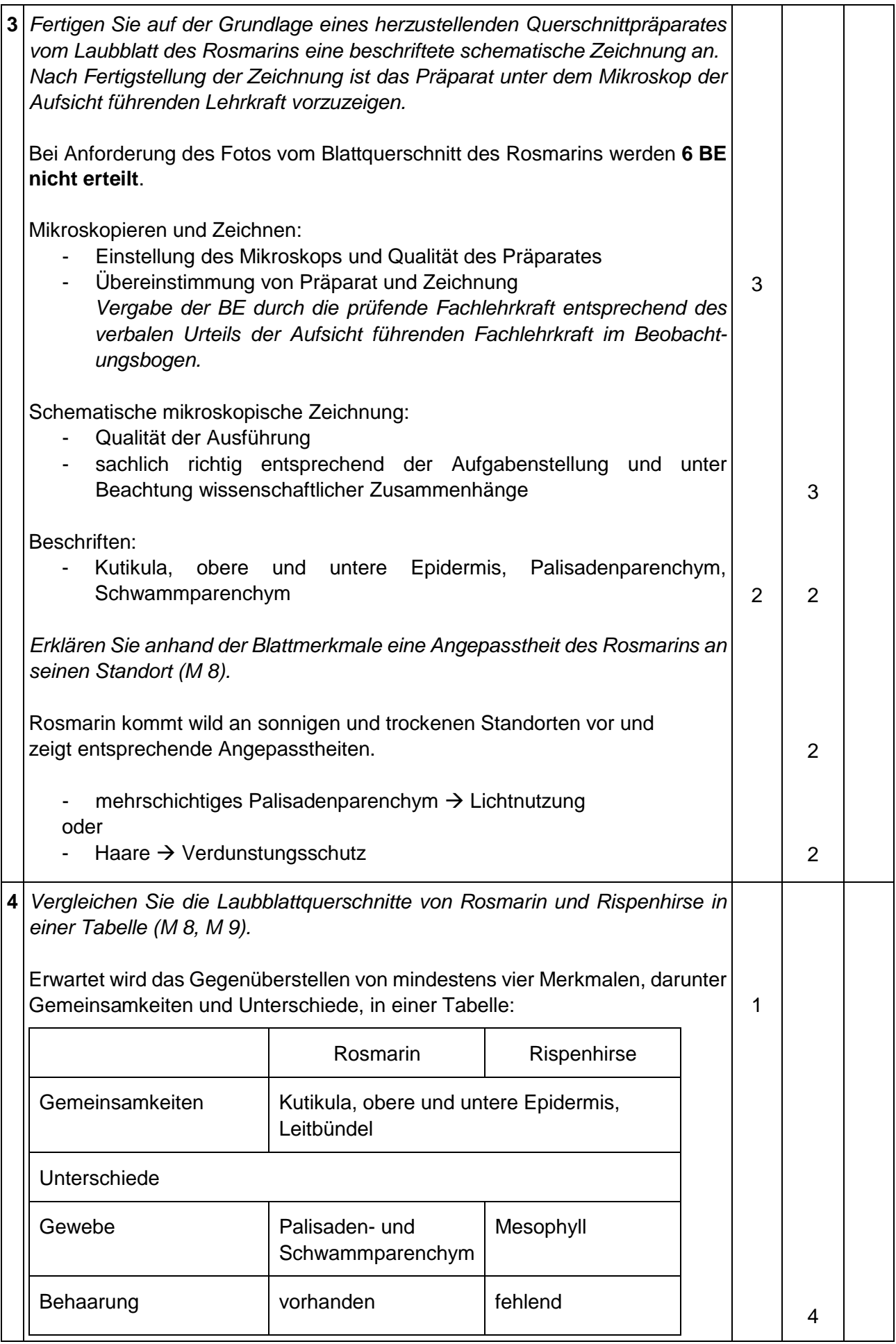

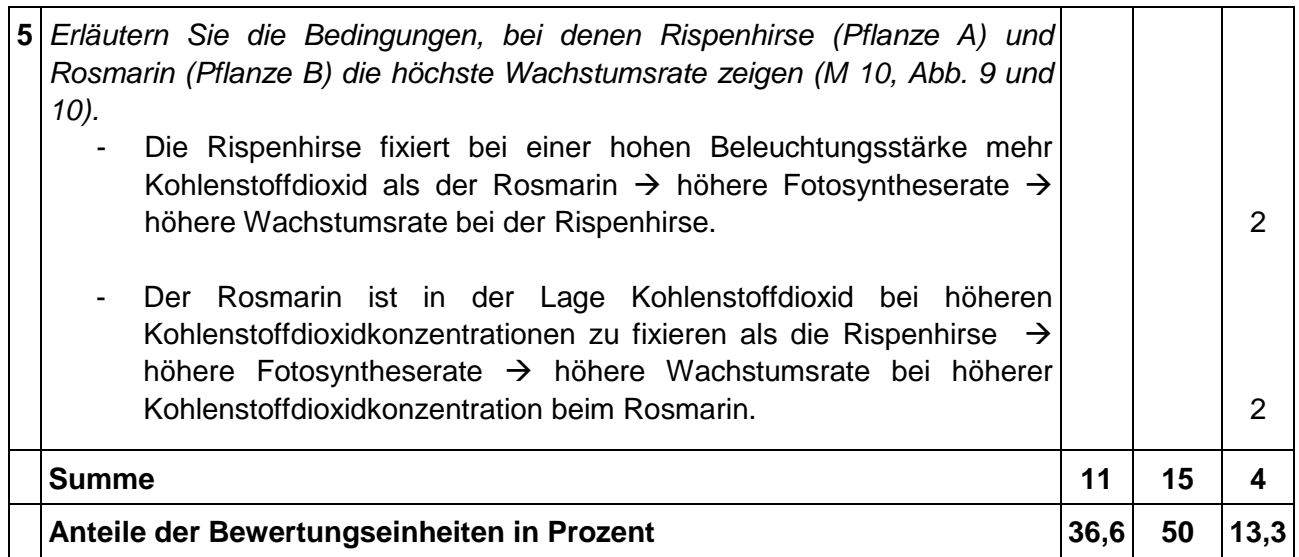

## **Standardbezug<sup>3</sup>**

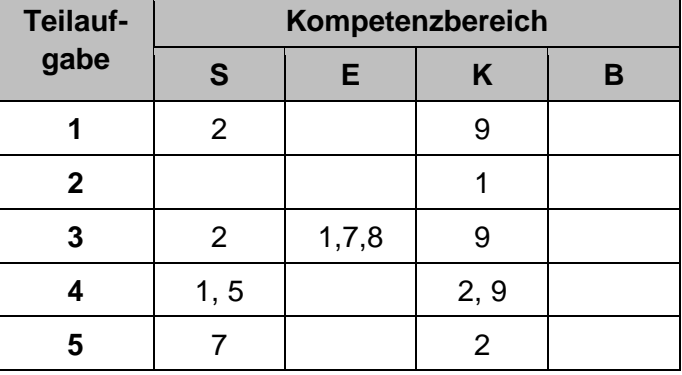

 $\overline{3}$ <sup>3</sup> Zu jeder Teilaufgabe sind zu jedem Kompetenzbereich die Nummern der Standards gemäß *Bildungsstandards für das Fach Biologie/Chemie/Physik für Allgemeine Hochschulreife* zu nennen, die zur Bearbeitung der Aufgabe erforderlich sind.

## **6 Bewertungshinweise**

Die Bewertung der erbrachten Prüfungsleistungen hat sich für jede Teilaufgabe nach der am rechten Rand der Aufgabenstellung angegebenen Anzahl maximal erreichbarer Bewertungseinheiten (BE) zu richten.

Für die Bewertung der Gesamtleistung eines Prüflings ist folgendes Bewertungsraster<sup>4</sup> vorgesehen, das angibt, wie die in den drei Prüfungsteilen insgesamt erreichten Bewertungseinheiten in Notenpunkte umgesetzt werden.

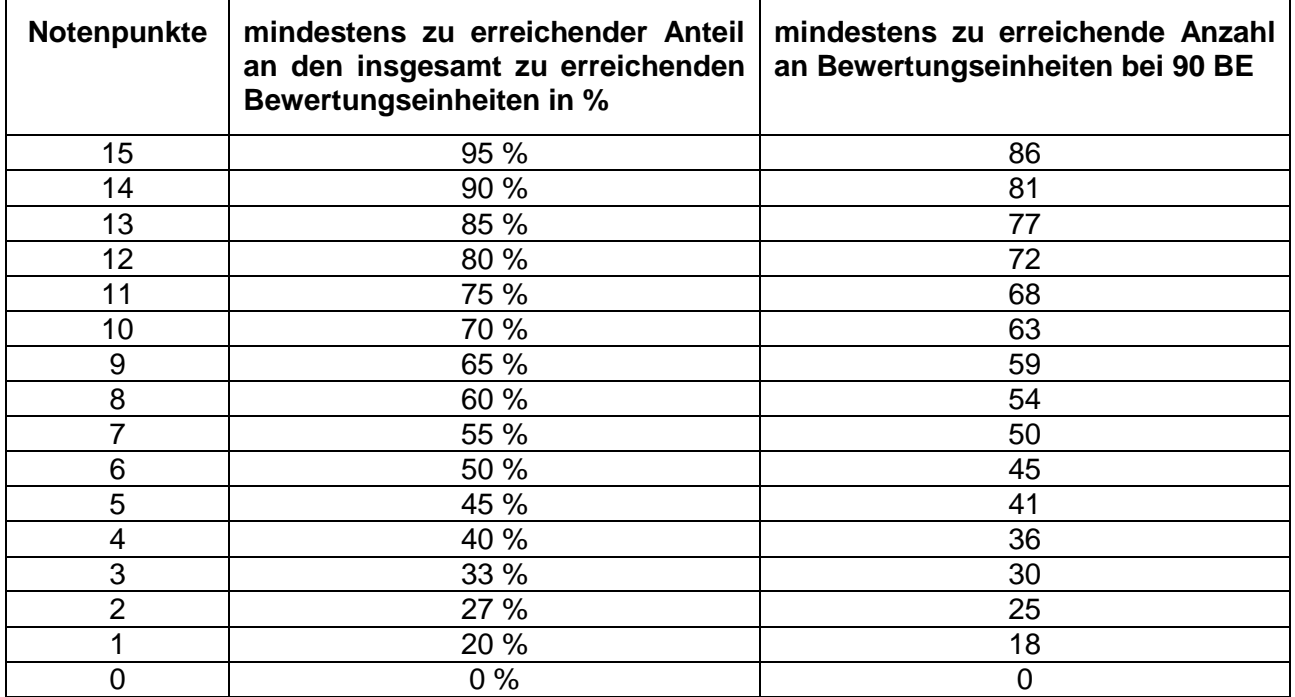

 $\overline{4}$ Das Bewertungsraster ist Teil des Dokuments "Beschreibung der Struktur", das auf den Internetseiten des IQB zum Download bereitsteht.